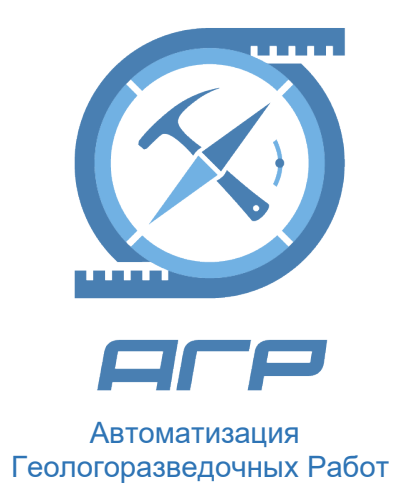

# АГР «Консоль бурильщика» (программа для ведения электронных буровых журналов на мобильных устройствах)

Поддержание жизненного цикла

# Общие сведения

Программа для ведения электронных буровых журналов на буровых установках в полевых условиях на мобильных устройствах **(АГР «Консоль бурильщика»)** является коммерческим продуктом, разработанным и поддерживаемым профессиональным разработчиком программного обеспечения – компанией ООО «АГР Софтвер» (компания является российской инновационной ИТ-компанией, входит в реестр аккредитованных ИТкомпаний и зарегистрирована в реестре участников «Сколково» за №1121237, <http://sk.ru/net/1121237/>).

Программа **АГР «Консоль бурильщика»** обеспечена необходимыми техническими инструментами и инфраструктурой для того, чтобы конечные потребители (в основном недропользователи и буровые компании) могли эффективно использовать программу для решения производственных задач (сопровождение буровых работ). Программа применима для сопровождения любых видов бурения (колонковое, шарошечное, шнековое, пневмоударное, RC, ударно-канатное и пр.) для решения широкого круга геологических задач (геология, геотехника, гидрогеология, инженерная геология и др.) на разных стадиях освоения объектов (поиски, разведка, доразведка, эксплуатация).

Программа **АГР «Консоль бурильщика»** обеспечена профессиональной технической поддержкой на территориях РФ, Казахстана, Кыргызстана, Армении, Грузии и в других странах.

Разработка и дальнейшее совершенствование Программы **АГР «Консоль бурильщика»** осуществляется в строгом соответствии с версионным регламентом, что позволяет выпускать на рынок качественное и востребованное отечественное решение для автоматизации задач, связанных с выполнением буровых работ.

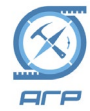

# Сборка приложения и тестирование

Сборка приложения реализована с помощью системы сборки Gradle. Эта система доступна как для эксплуатации в рамках среды разработки отдельным разработчиком, так и широко используется для автоматизации производственных процессов разработки с использованием специализированных серверов и дополнительного программного обеспечения, отслеживающего изменения в репозиториях исходного кода и запускающего сборку ПО после получения данных о новых версиях исходного кода.

При разработке учитывалась необходимость в автоматизированном тестировании функционала приложения. За счёт того, что большая часть функционала запускается в обычном браузере, можно использовать средства автоматизированного тестирования на подобие Selenium. При запуске приложения в браузере исключается только функциональность, касающаяся нативного кода, взаимодействующего с ОС Android (только работа с Bluetooth по передаче изменений с планшета на другие устройства). Но эта функциональность все равно может быть проверена только вручную, после сборки и запуска приложения на устройстве. Остальной же функционал работает в штатном режиме, что позволяет проводить тестирование бизнес-логики приложения. Для организации подобного тестирования в приложении разработано специализированный API, позволяющий запускать тот или иной функционал приложения через скриптовую подсистему среды автотестирования.

Процесс разработки ПО происходит по фактическому адресу: 196247, г. Санкт-Петербург, Ленинский проспект, дом 153, офис 501 и 502.

В разработке задействована команда из 11 человек. Все члены команды имеют достаточную квалификацию и опыт работы, для выполнения своих функций. Команда состоит из: Руководителя проекта, Технического директора, Системного аналитика, Ведущего инженера-геолога, Горного инженера, двух Инженеров-программистов 1 категории, двух инженеров-программистов 2 категории и двух тестировщиков программного обеспечения 2 категории.

# Обеспечение технической поддержкой

Техническая поддержка программного комплекса АГР 4 осуществляется следующими уполномоченными компаниями:

ООО «АГР Софтвер» - разработчик и правообладатель программы АГР «Консоль бурильщика». Офис компании находится в городе Санкт-Петербург (Почтовый адрес: 196247, г. Санкт-Петербург, Ленинский проспект, д.153, лит.А, офис 501). Процесс сопровождения ПО осуществляется по адресу: 196247, г. Санкт-Петербург, Ленинский проспект, д.153, лит.А, офис 501 и 502.

Техническая поддержка осуществляется следующими способами:

- По электронной почте  $\frac{\text{support}(a)}{\text{aggregate}(a)}$ ;
- По телефону +7 812 384-48-09 часы работы по МСК 09:00-18:00;
- Выезд специалиста ООО «АГР Софтвер» на объект заказчика.

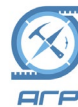

### Применяемые термины и определения

**Техническая поддержка** – совокупность услуг, оказываемая Подрядчиком Заказчику в соответствии с условиями договора технической поддержки и включающая в себя:

- консультирование **уполномоченных сотрудников** Заказчика, использующих программу АГР «Консоль бурильщика» при исполнении своих должностных обязанностей по вопросам, связанным с работой программы АГР «Консоль бурильщика», в том числе по структуре, таблицам, внутреннему наполнению АГР (включая консультации по поводу установки обновлений), ведения буровых журналов;
- обновление программы АГР «Консоль бурильщика».

**Уполномоченный сотрудник Заказчика** – работник Заказчика, работающий с программой АГР «Консоль бурильщика» на предприятии Заказчика.

**Запрос** – обращение Заказчика (**уполномоченного сотрудника** Заказчика) за **технической поддержкой**, по телефону или обращение, оформленное в соответствии и по форме договора технической поддержки (форма приведена ниже).

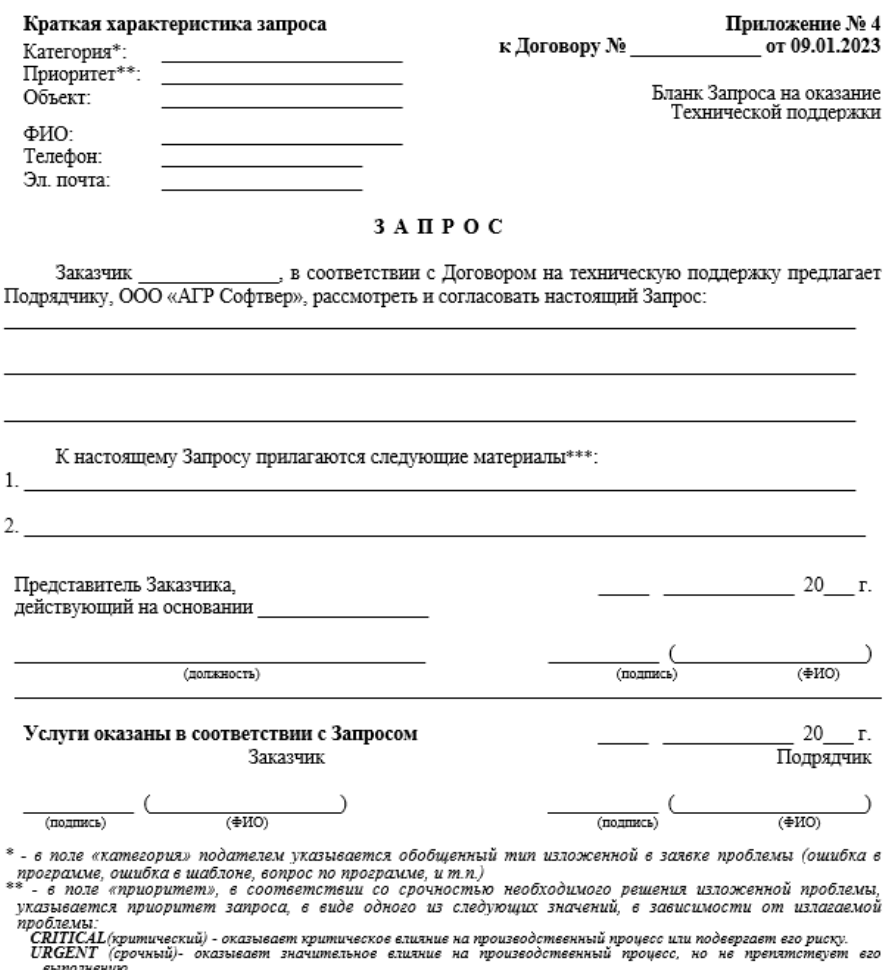

выполнению.<br>NORMAL (обычный) - оказывает незначительное елияние на производственный процесс без заметного ущерба.<br>LOW (низкий) - Проблема не оказывает какого-либо елияния на производственный процесс. Гипичными запросами т приоритета я

\*\*\* - перечислить и приложить документы, при необходимости передачи последних для более полной характеристики проблемы. Обязательно указывается способ их передачи. Например: «1. Файл скважины {номер} в виде файла формата<br>agr, высылавмого по электронной почте.» При отсутствии дополнительно передаваемых данных, указать «материалы  $\overline{om}$ 

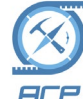

#### ООО «АГР Софтвер»

Автоматизация Геологоразведочных Работ www.agrsoftware.ru

Запрос пользователя в службу технической поддержки с проблемой по работе приложения попадает в систему обработки запросов. Для каждого запроса создается отдельный баг-репорт, который содержит информацию о проблеме, ее описании, шагах для воспроизведения проблемы и деталях, при которых произошла проблема. После создания баг-репорта каждому запросу присваивается уникальный идентификатор, который используется для отслеживания статуса запроса.

Следующий шаг в обработке запроса — это его классификация. Запросы классифицируются по степени их сложности и важности. Это позволяет определить приоритет запроса и скорость его обработки. Запросы со статусом ошибки CRITICAL, будут отработаны в первую очередь, следующим по приоритету идет URGENT. Дальше отрабатываются запросы со статусом NORMAL и в последнюю очередь попадает приоритет LOW.

Срок отработки запроса может варьироваться в зависимости от сложности запроса и степени его важности. Время отработки запроса технической поддержкой может составлять от нескольких минут до нескольких часов. Если запрос связан с проблемой, которая может потребовать изменения исходного кода приложения, то время отработки может быть довольно длительным.

# Версионность АГР

Программа АГР «Консоль бурильщика» постоянно совершенствуется. Производителем несколько раз в год выпускаются новые версии программы, а раз в 3-4 года выходит новое поколение системы.

Нумерация версий программы АГР «Консоль бурильщика» идет в строгом соответствии с регламентом, приведенном ниже.

### Формат нумерации версий программы АГР «Консоль бурильщика».

**Формат версии** выглядит как – X–Y–Z где:

- $X -$  обозначает поколение программы. Номер поколения является важным маркетинговым инструментом, позволяющим позиционировать комплекс на рынке и обозначать его технологический уровень развития. С этим номером также связан учет программных продуктов АГР как объектов НМА (нематериальные активы).
- $Y$  основной номер релиза (мажорный номер версии). Меняется в среднем 2-3 раз в течение года. Изменение номера релиза обычно связано с добавлением нового функционала. Следует заметить, что изменения, подразумевающие изменение номера релиза, не являются слишком существенными, например, такие изменения не затрагивают пересмотр архитектуры программного продукта.
- $Z$  дополнительный номер релиза (минорный номер версии). Может меняться достаточно часто, например, 1-2 раза в месяц. Обычно изменение номера вызвано обратной связью пользователей АГР, информирующей о тех или иных

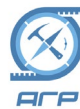

недоработках или неудобствах в новом функционале, что приводит к необходимости доработки выпущенной версии и созданию исправлений.

### **Технический номер версии**

В процессе разработки номер версии дополняется рядом полей, обозначающих номер Release Candidate. Это так называемый технический номер версии, существующий только в течение времени тестирования новой версии продукта. В последующем этот номер становится неактуальным. Технический номер версии имеет формат аналогичный основному, за исключением того, что к номеру добавлено одно поле. Иными словами, формат технической версии выглядит как – X-Y-Z-AAAA где "АААА" номер ревизии из системы версионного контроля. Технические версии не передаются заказчикам. С этими номерами версий работают только собственные подразделения компании, вовлеченные в процессы подготовки нового релиза к выпуску.

### **Регламент присвоения номера поколения программы АГР**

Присвоение нового номера поколения выполняется, когда вносятся радикальные изменения в архитектуру программного комплекса, что приводит к невозможности обратной совместимости между вновь выпускаемыми и предыдущими версиями продуктов (например, в старой версии уже нельзя открыть документы создаваемые в новой версии и уже невозможно решить проблему совместимости выпуском исправлений для более ранних версий)

Инкремент версии равен 1(единице). Разработчики используют этот номер для каталогизации версий исходного кода, каталогизации User Story, Bug Tracking и т.д (применяется Scrum-технология разработки ПО). При изменении номера поколения, материалы при необходимости дублируются в хранилищах нового поколения, а все материалы по предыдущему поколению переводятся в разряд архивных и используются только для ретроспективы.

### **Регламент присвоения основного и дополнительного номеров версии программы АГР «Консоль бурильщика» (см. табл.2)**

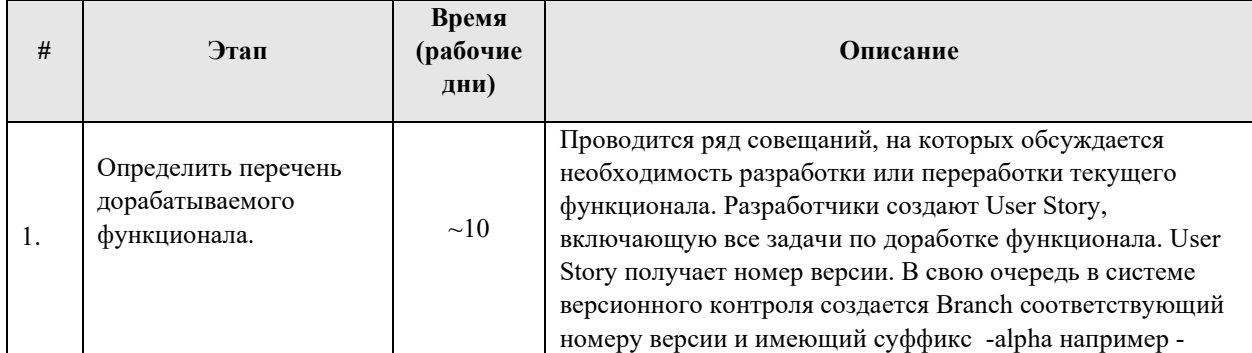

### **Таблица 2. Регламент присвоения основного и дополнительного номеров версии.**

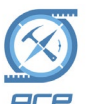

### ООО «АГР Софтвер»

Автоматизация Геологоразведочных Работ www.agrsoftware.ru

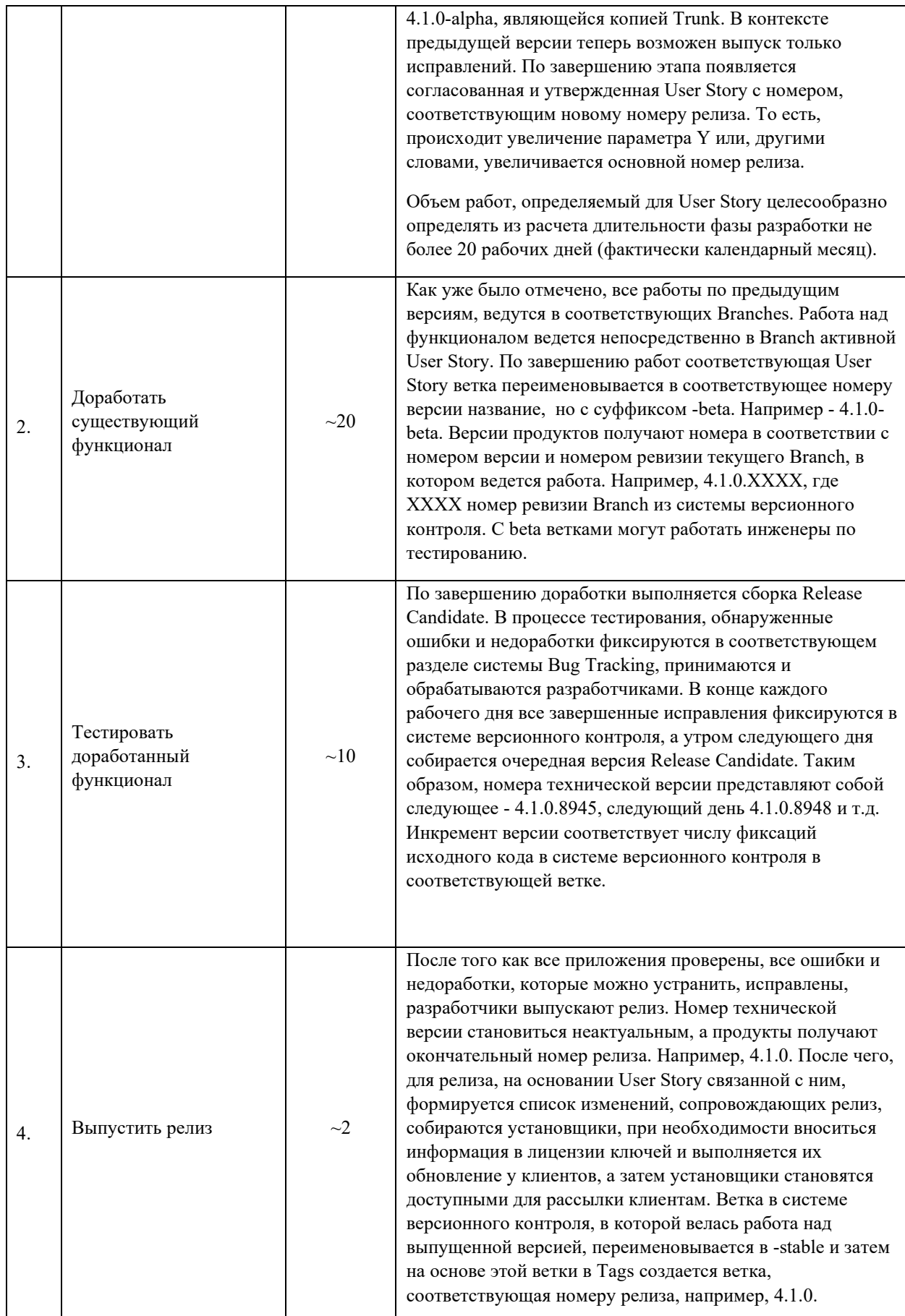

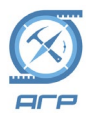

ООО «АГР Софтвер»

Автоматизация Геологоразведочных Работ www.agrsoftware.ru

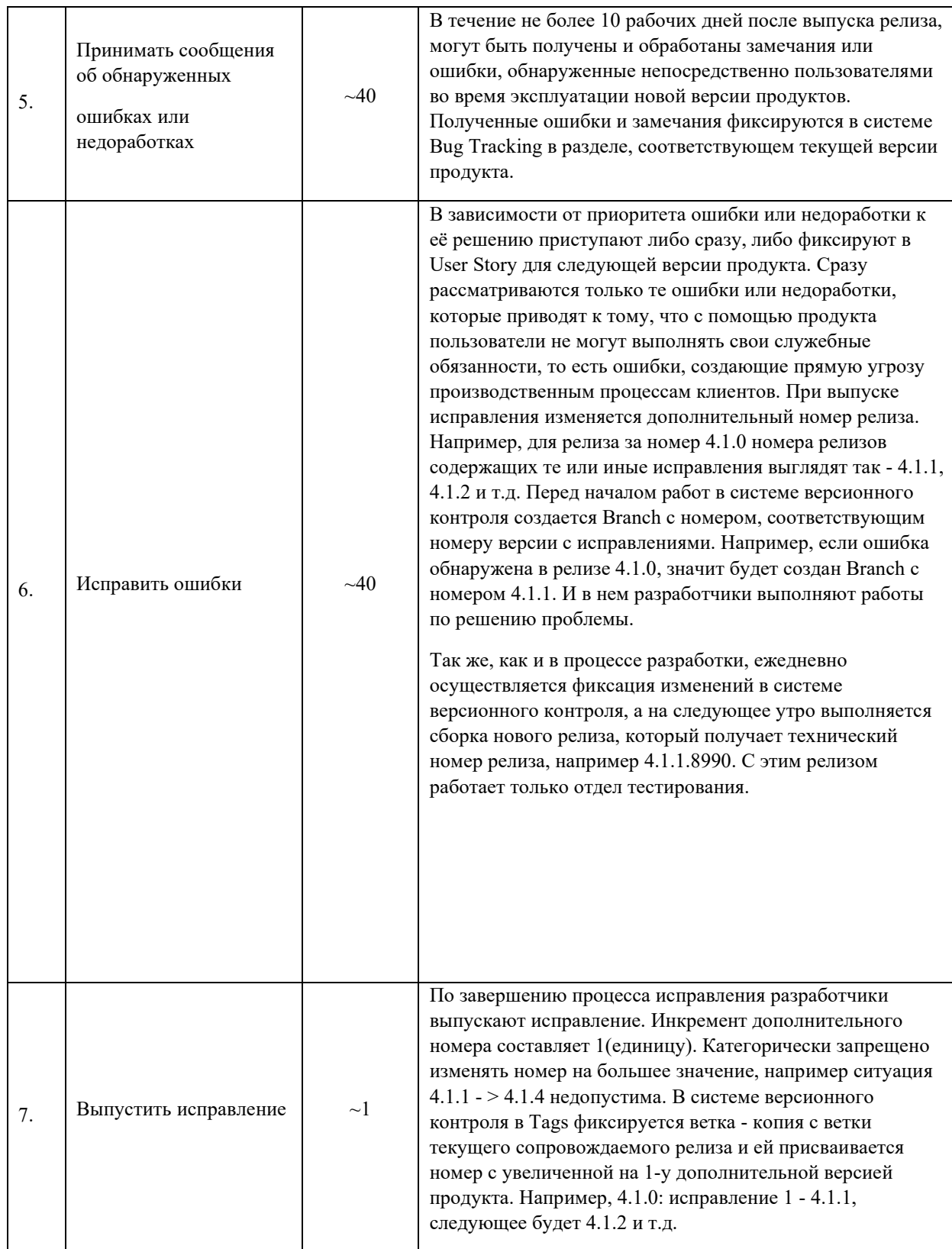

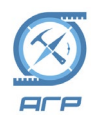